$\prec$ -Photoshop  $\rightarrow$ 

<<Photoshop >>

, tushu007.com

- 13 ISBN 9787564015657
- 10 ISBN 7564015659

出版时间:2008-7

页数:318

PDF

更多资源请访问:http://www.tushu007.com

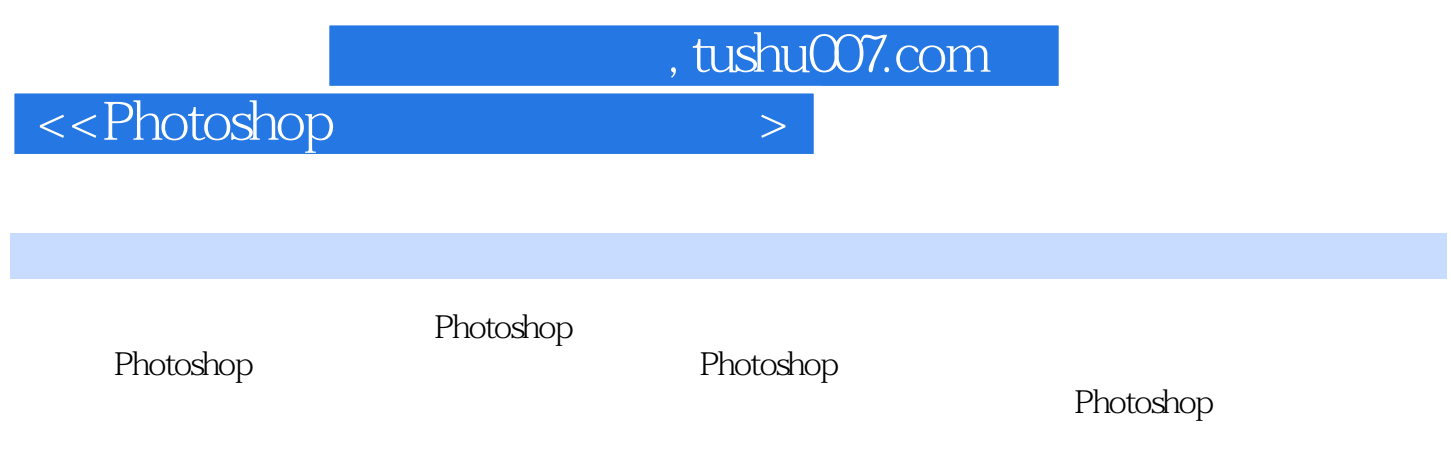

Photoshop

 $,$  tushu007.com

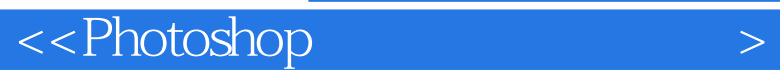

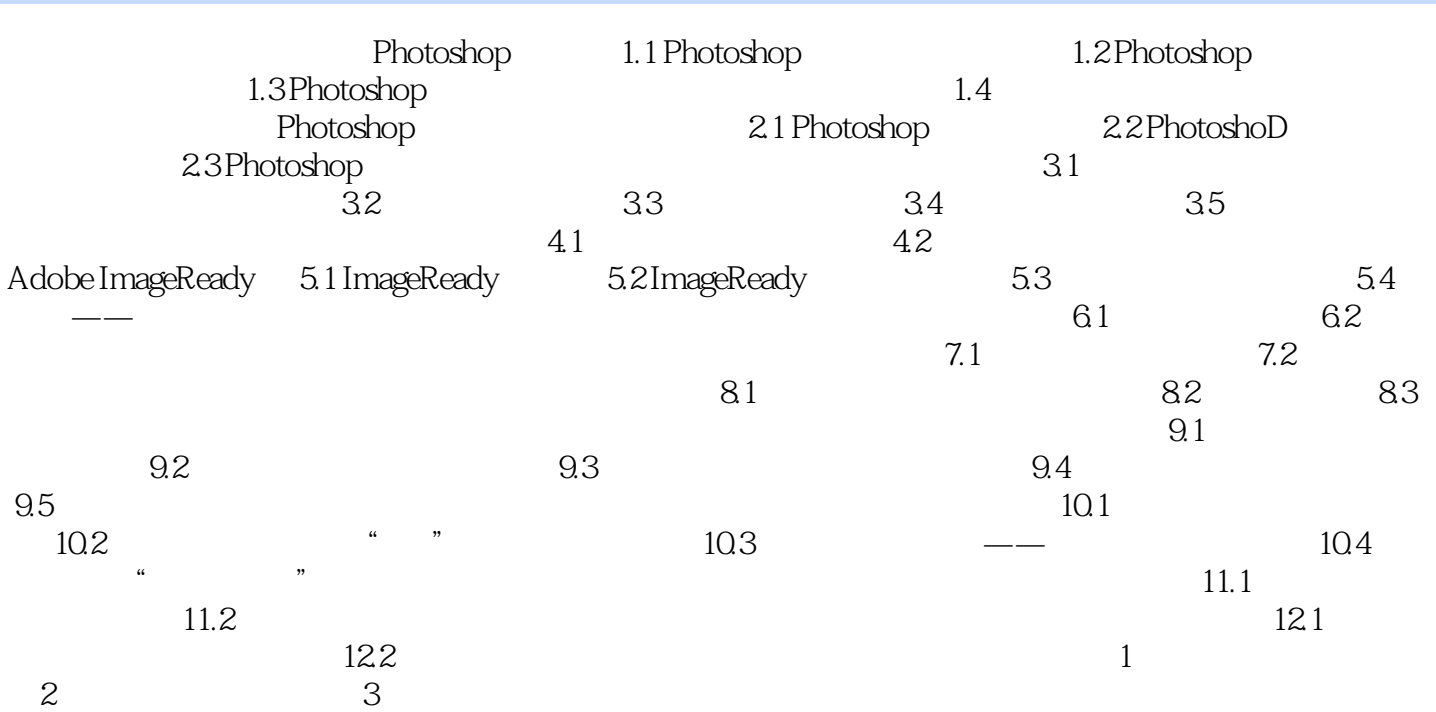

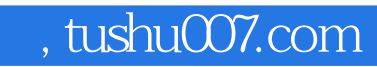

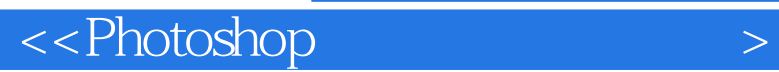

本站所提供下载的PDF图书仅提供预览和简介,请支持正版图书。

更多资源请访问:http://www.tushu007.com